alapértelmezett jelszó helyett

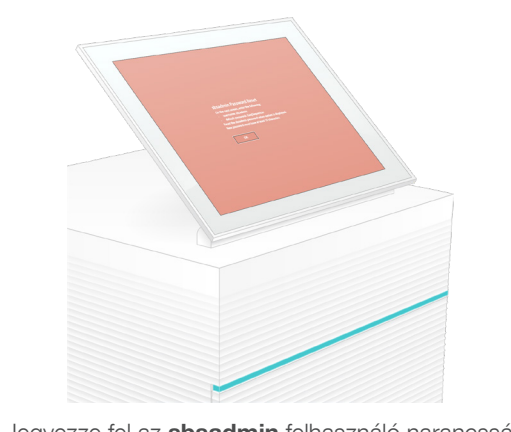

1 A doboz tartalmának ellenőrzése

Ha műszaki támogatásra van szüksége, vegye fel a kapcsolatot az Illumina műszaki ügyfélszolgálatával.

Weboldal: [www.illumina.com](http://www.illumina.com)

E-mail: [techsupport@illumina.com](mailto:techsupport@illumina.com)

Telefonszám (Észak-Amerikában): +1-800-809-4566

Telefonszám (Észak-Amerikán kívül): +1-858-202-4566

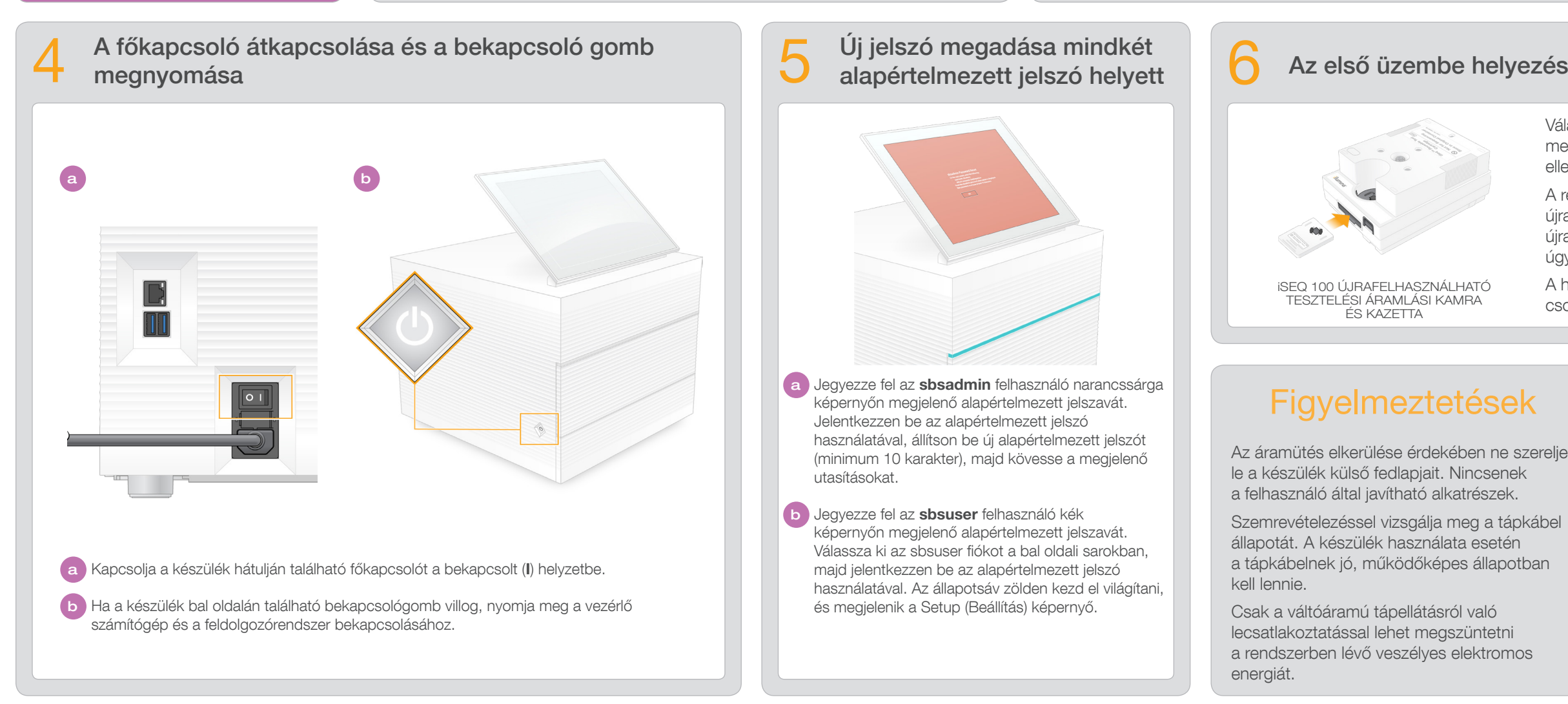

# iSEQ 100 ÚJRAFELHASZNÁLHATÓ TESZTELÉSI ÁRAMLÁSI KAMRA ÉS KAZETTA

- Válassza a Beállítások lehetőséget, majd a képernyőn megjelenő üzeneteknek megfelelően végezze el a rendszer ellenőrzését és konfigurálását.
- A rendszer ellenőrzése érdekében helyezze az újrafelhasználható tesztelési áramlási kamrát az újrafelhasználható tesztelési kazetta elején található nyílásba úgy, hogy a helyére kattanjon. A címkéknek felül kell lenniük.
- A használatot követően szobahőmérsékleten, az eredeti csomagolásban tárolja.

- 
- 
- 

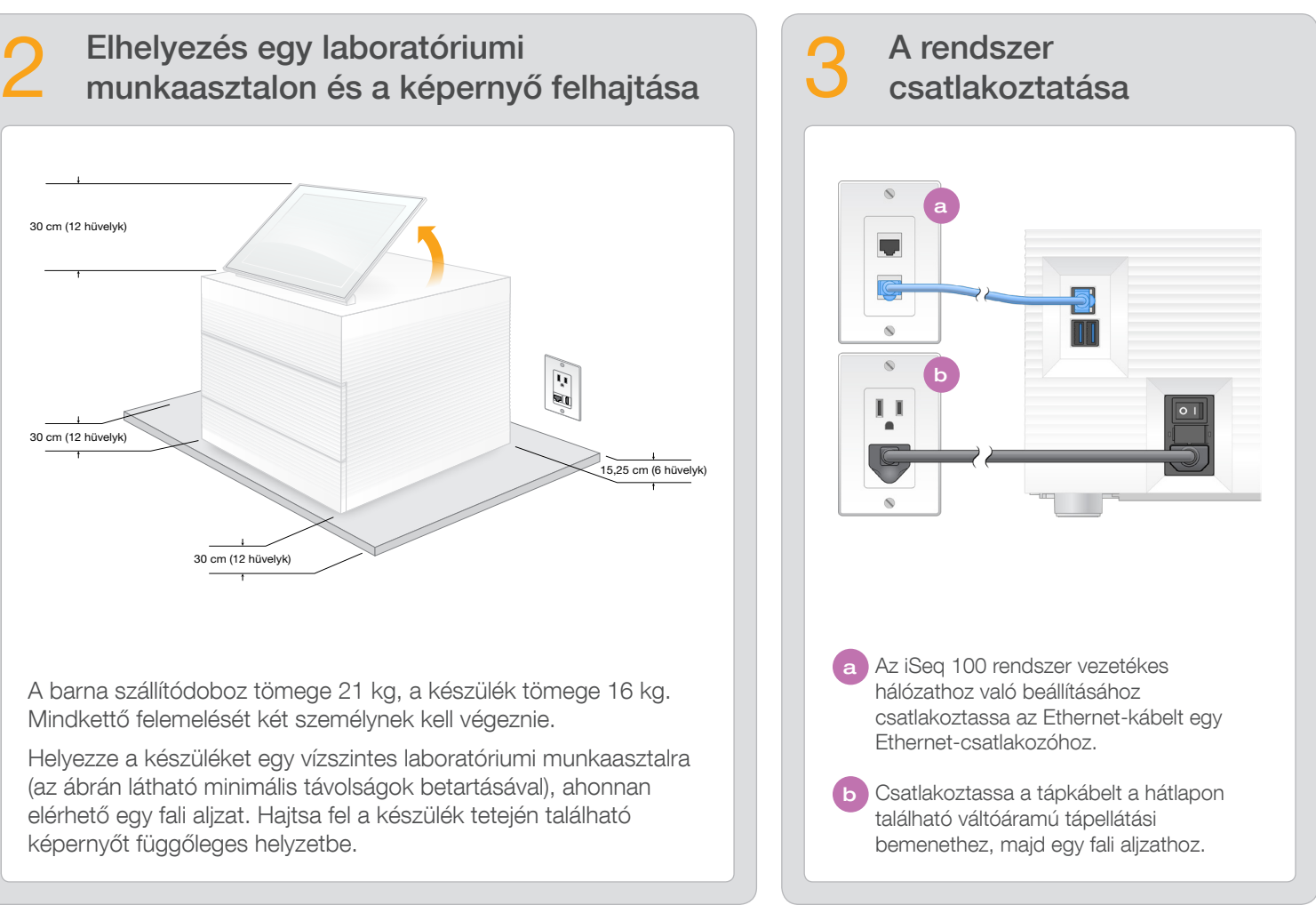

Ez a poszter az iSeq $TM$  100 szekvenáló rendszer telepítését és üzembe helyezését mutatja be. További dokumentumok, képzési anyagok, biztonsági tudnivalók és egyéb információk a következő internetes helyen találhatók:

> b Jegyezze fel az sbsuser felhasználó kék képernyőn megjelenő alapértelmezett jelszavát. Válassza ki az sbsuser fiókot a bal oldali sarokban, majd jelentkezzen be az alapértelmezett jelszó használatával. Az állapotsáv zölden kezd el világítani, és megjelenik a Setup (Beállítás) képernyő.

műveletek elvégzéséhez tegye el az újrafelhasználható tesztelési áramlási cellát és a kazettát.

Az újrafelhasználható tesztelési áramlási cellát és kazettát, a tartalék cseppfogótálca-betétet és a tartalék levegőszűrőt tárolja szobahőmérsékleten, az eredeti csomagolásban.

\*A dugó kialakítása eltérhet az itt láthatótól.

Az áramütés elkerülése érdekében ne szerelje le a készülék külső fedlapjait. Nincsenek a felhasználó által javítható alkatrészek.

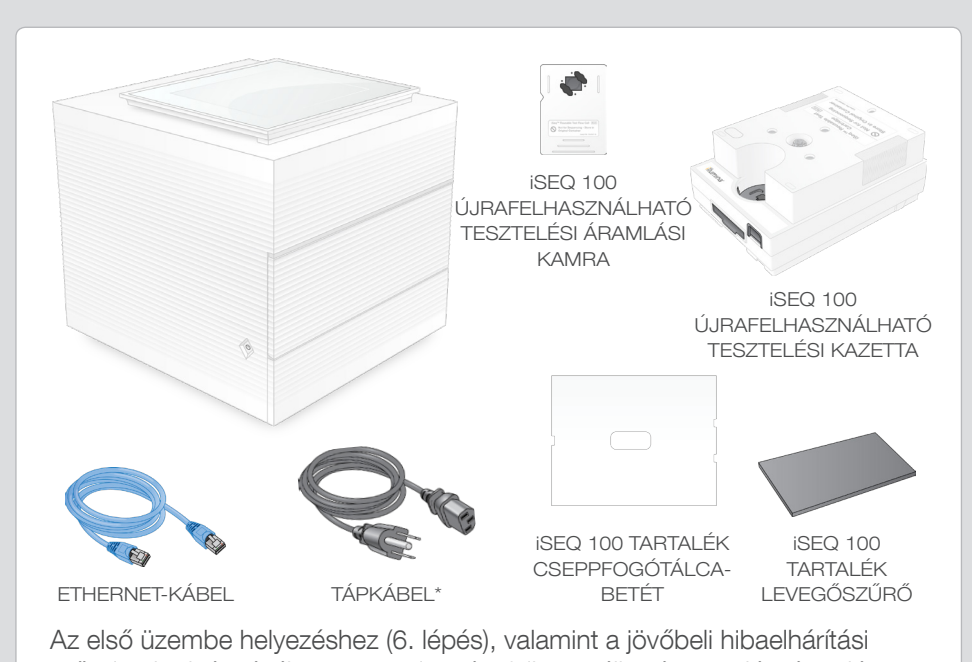

Szemrevételezéssel vizsgálja meg a tápkábel állapotát. A készülék használata esetén a tápkábelnek jó, működőképes állapotban kell lennie.

Csak a váltóáramú tápellátásról való lecsatlakoztatással lehet megszüntetni a rendszerben lévő veszélyes elektromos energiát.

## Figyelmeztetések

#### Kizárólag kutatási célokra használható. Diagnosztikai eljárásokhoz nem használható.

# illumına

iSeq 100 szekvenáló rendszer üzembehelyezési poszter

[support.illumina.com/iSeq100](https://support.illumina.com/iseq100)

a Jegyezze fel az sbsadmin felhasználó narancssárga képernyőn megjelenő alapértelmezett jelszavát. Jelentkezzen be az alapértelmezett jelszó használatával, állítson be új alapértelmezett jelszót (minimum 10 karakter), majd kövesse a megjelenő utasításokat.

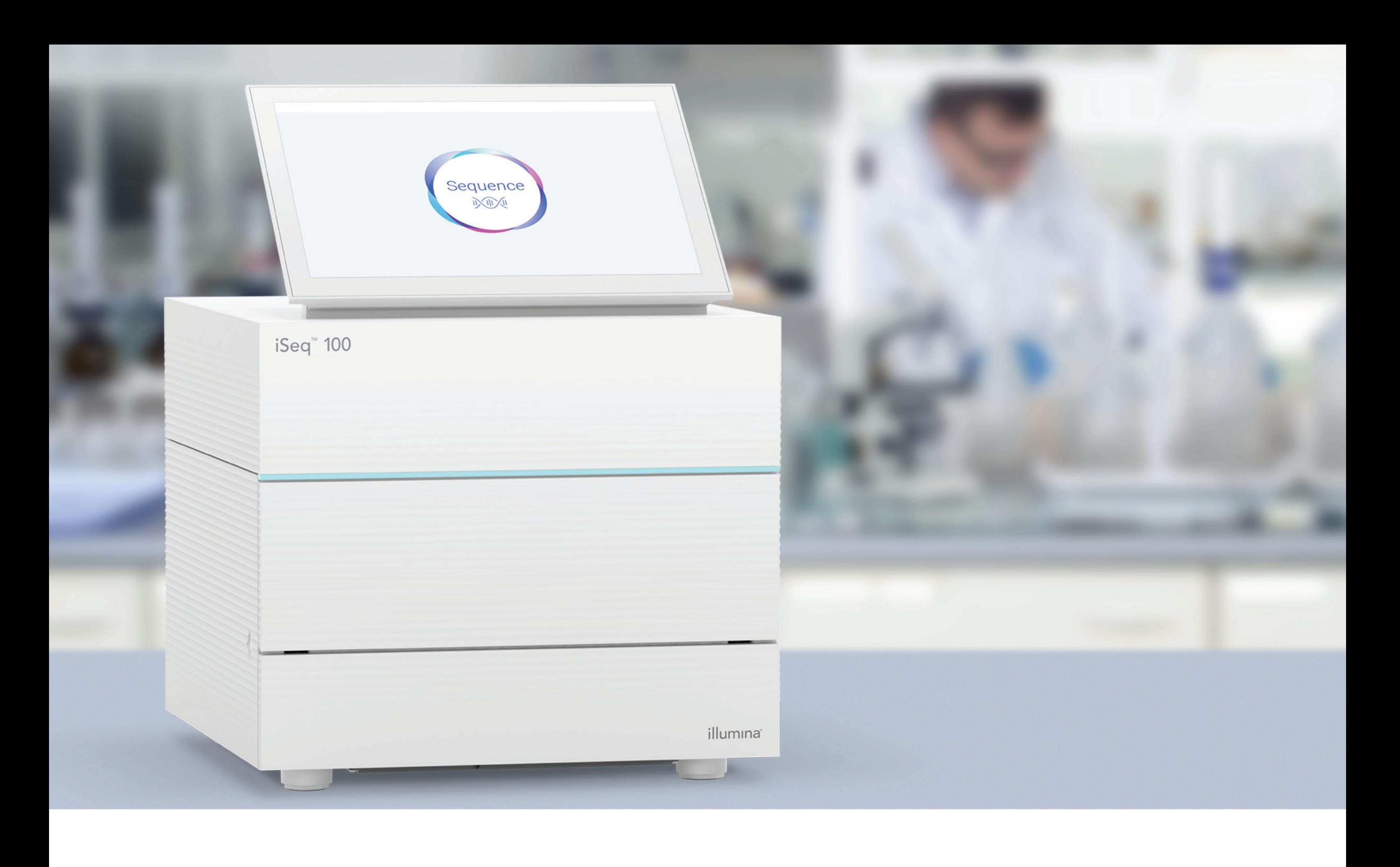

### [www.illumina.com/iseq100](http://www.illumina.com/iseq100)

Kizárólag kutatási célokra használható. Diagnosztikai eljárásokhoz nem használható.

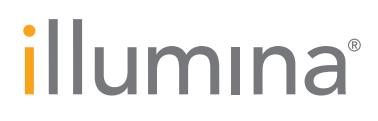